## Wechselschalter

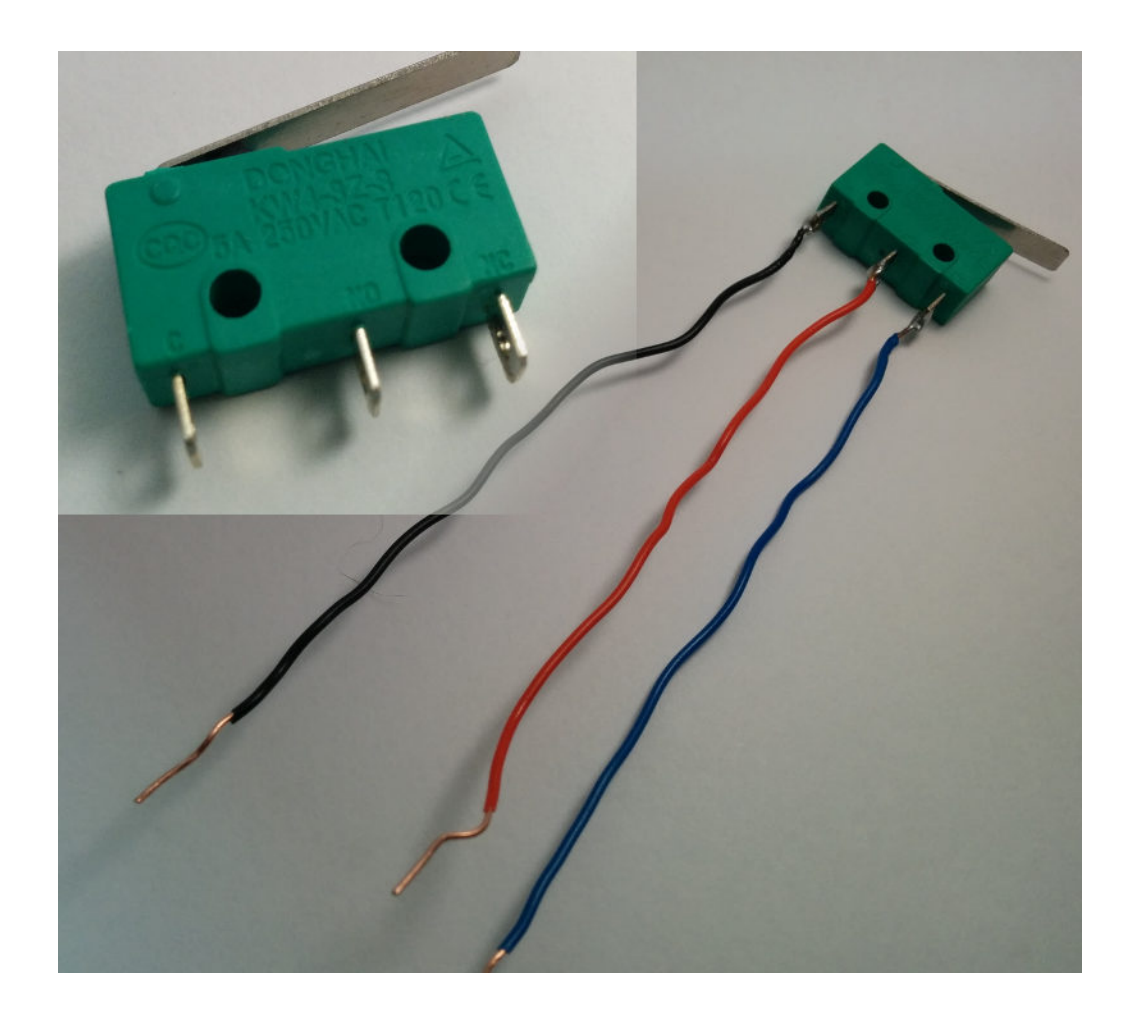

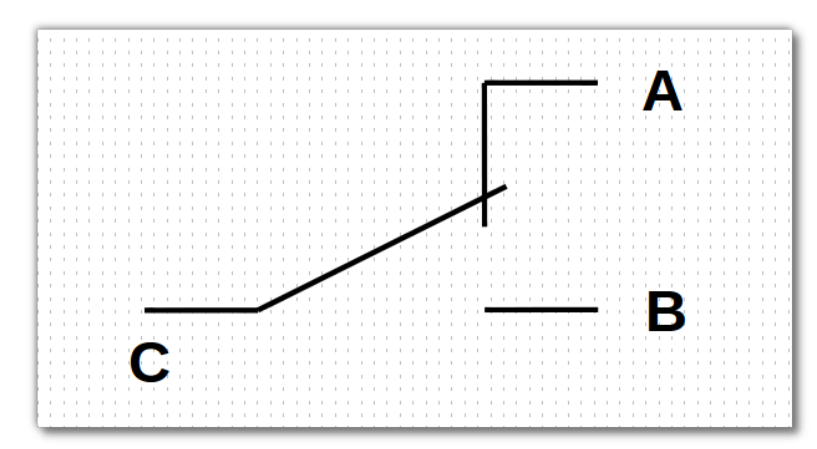

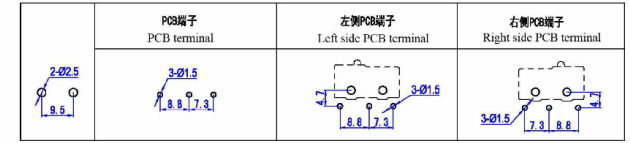

 $\overline{3}$ 

 $\mathcal D$  dong hai $^*$ 

**@@@@ZW.MZ@@@** 

www.donghai-switch.com

■ 接觸形式說明圖 Circuit Illustration

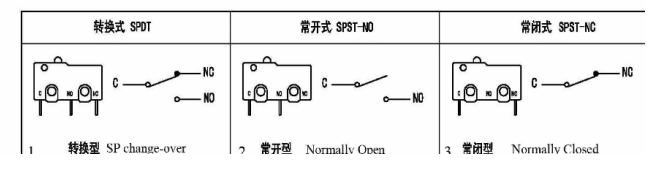

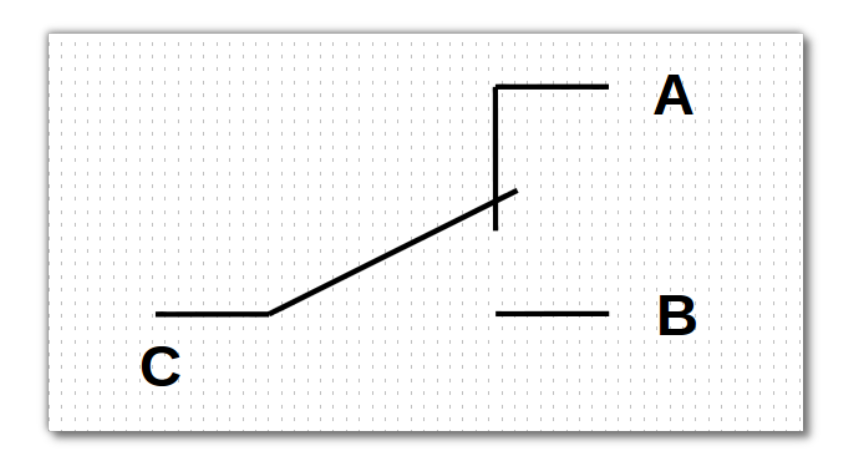

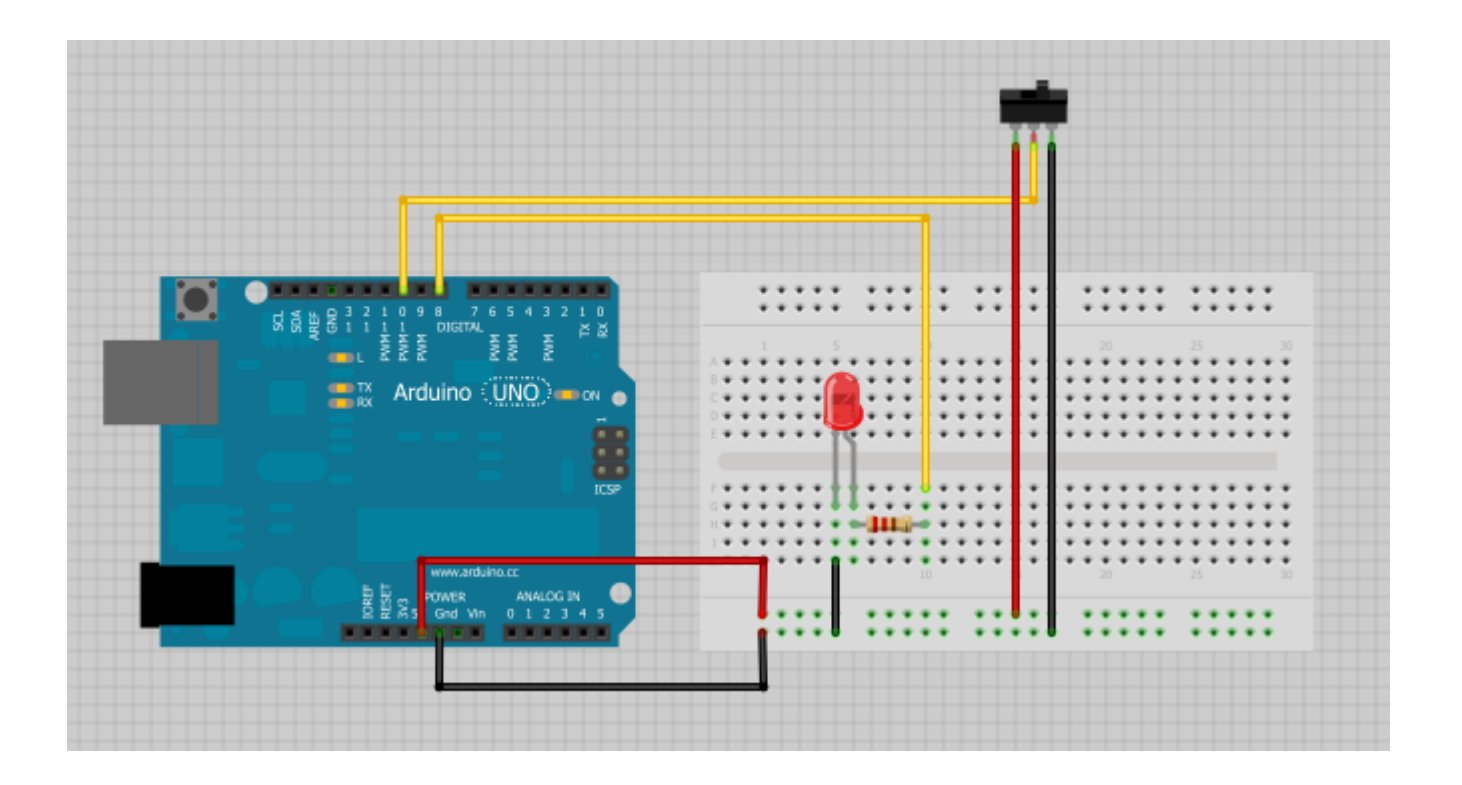

```
// constants won't change. They're used here to
// set pin numbers:
const int buttonPin = 10; // the number of the pushbut
                                                                                 Mit der Deklaration als const wird eine Variable als
Mit der Deklaration als const wird eine Variable als
const int ledPin = 8Konstante eingeführt. Man kann den Wert der 
Konstante eingeführt. Man kann den Wert der 
                                                                                 Variablen im weiteren Programmverlauf nicht mehr
Variablen im weiteren Programmverlauf nicht mehr
// variables will change:
                                                                                 verändern.
verändern.
void setup() \{// initialize the LED pin as an output:
  pinMode(ledPin, OUTPUT);
                                                             Hier wird der buttonPin (10) als Eingabepin konfiguriert, sein 
Hier wird der buttonPin (10) als Eingabepin konfiguriert, sein 
  // initialize the pushbutton pin as an inn
                                                             pinMode wird auf INPUT gesetzt. 
pinMode wird auf INPUT gesetzt. 
  pinMode(buttonPin, INPUT);
void loop()// read the state of the pushbutton value:
  buttonState = digitalRead(buttonPin);
                                                         Mit dem Befehl digitalRead kann der Wert eines Eingabepins
Mit dem Befehl digitalRead kann der Wert eines Eingabepins
  // check if the pushbutton is pressed.
                                                         Ausgelesen werden. Mögliche Ergebnisse sind HIGH oder LOW. 
Ausgelesen werden. Mögliche Ergebnisse sind HIGH oder LOW. 
  // if it is, the buttonState is HIGH:
  if (buttonState == HIGH) {
     // turn LED on:digitalWrite(ledPin, HIGH);
  else \{Je nach eingelesenem Wert kann das Programm mit Hilfe 
Je nach eingelesenem Wert kann das Programm mit Hilfe 
     // turn LED off:Einer Bedingung unterschiedliche Aktionen ausführen
Einer Bedingung unterschiedliche Aktionen ausführendigitalWrite(ledPin, LOW);
```